# **L-system**

An **L-system** or **Lindenmayer system** is a **parallel [rewriting system](http://en.wikipedia.org/w/index.php?title=Rewriting_system)**, namely a variant of a [formal grammar](http://en.wikipedia.org/w/index.php?title=Formal_grammar), most famously used to model the growth processes of [plan](http://en.wikipedia.org/w/index.php?title=Plant_development)t [development](http://en.wikipedia.org/w/index.php?title=Plant_development), but also able to model the morphology of a variety of organisms.<sup>[1]</sup> An L-system consists of an [alphabet o](http://en.wikipedia.org/w/index.php?title=Alphabet)f symbols that can be used to make [strings](http://en.wikipedia.org/w/index.php?title=String_%28computer_science%29), a collection of [production rules](http://en.wikipedia.org/w/index.php?title=Production_rule) which expand each symbol into some larger string of symbols, an initial "[axiom"](http://en.wikipedia.org/w/index.php?title=Axiom) string from which to begin construction, and a mechanism for translating the generated strings into geometric structures. L-systems can also be used to generate self-similar [fractals](http://en.wikipedia.org/w/index.php?title=Fractal) such as [iterated function systems](http://en.wikipedia.org/w/index.php?title=Iterated_function_system). L-systems were

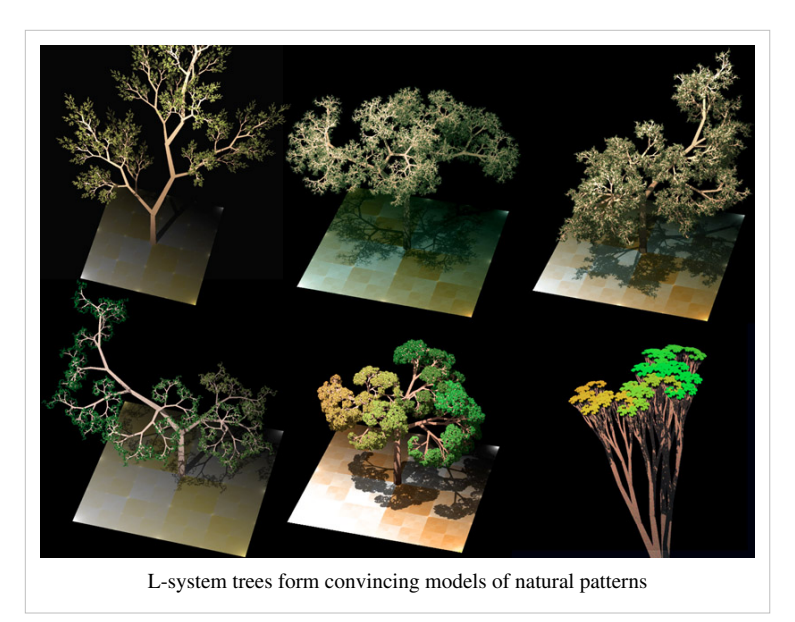

introduced and developed in 1968 by the Hungarian theoretical [biologist](http://en.wikipedia.org/w/index.php?title=Biologist) and [botanist f](http://en.wikipedia.org/w/index.php?title=Botanist)rom the [University of Utrecht](http://en.wikipedia.org/w/index.php?title=Utrecht_University), [Aristid Lindenmayer \(](http://en.wikipedia.org/w/index.php?title=Aristid_Lindenmayer)1925–1989).

### **Origins**

As a biologist, Lindenmayer worked with [yeast a](http://en.wikipedia.org/w/index.php?title=Yeast)nd filamentous [fungi a](http://en.wikipedia.org/w/index.php?title=Fungi)nd studied the growth patterns of various types of [algae,](http://en.wikipedia.org/w/index.php?title=Algae) such as the blue/green bacteria *[Anabaena](http://en.wikipedia.org/w/index.php?title=Anabaena) [catenula](http://en.wikipedia.org/w/index.php?title=Anabaena)*. Originally the L-systems were devised to provide a formal description of the development of such simple multicellular organisms, and to illustrate the neighbourhood relationships between plant cells. Later on, this system was extended to describe higher plants and complex branching structures.

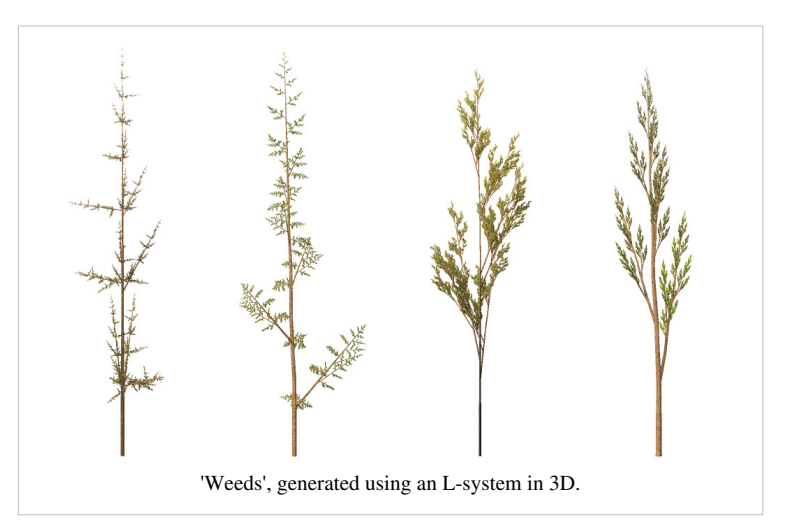

#### **L-system structure**

The [recursive n](http://en.wikipedia.org/w/index.php?title=Recursion)ature of the L-system rules leads to [self-similarity a](http://en.wikipedia.org/w/index.php?title=Self-similarity)nd thereby [fractal-](http://en.wikipedia.org/w/index.php?title=Fractal)like forms are easy to describe with an L-system. Plant models and natural-looking organic forms are easy to define, as by increasing the recursion level the form slowly 'grows' and becomes more complex. Lindenmayer systems are also popular in the generation of [artificial life](http://en.wikipedia.org/w/index.php?title=Artificial_life).

L-system grammars are very similar to the [semi-Thue grammar \(](http://en.wikipedia.org/w/index.php?title=Semi-Thue_grammar)see [Chomsky hierarchy\)](http://en.wikipedia.org/w/index.php?title=Chomsky_hierarchy). L-systems are now commonly known as *parametric* L systems, defined as a [tuple](http://en.wikipedia.org/w/index.php?title=Tuple)

$$
\mathbf{G}=(V,\,\omega,\,P),
$$

where

- **V** (the *alphabet*) is a set of symbols containing elements that can be replaced (*variables*)
- **ω** (*start*, *axiom* or *initiator*) is a string of symbols from **V** defining the initial state of the system
- **P** is a set of *[production rule](http://en.wikipedia.org/w/index.php?title=Production_rule)s* or *productions* defining the way variables can be replaced with combinations of constants and other variables. A production consists of two strings, the *predecessor* and the *successor*. For any symbol A in V which does not appear on the left hand side of a production in P, the identity production  $A \rightarrow A$  is assumed; these symbols are called *constants* or *terminals*.

The rules of the L-system grammar are applied iteratively starting from the initial state. As many rules as possible are applied simultaneously, per iteration; this is the distinguishing feature between an L-system and the [formal](http://en.wikipedia.org/w/index.php?title=Formal_language) [language g](http://en.wikipedia.org/w/index.php?title=Formal_language)enerated by a [formal grammar.](http://en.wikipedia.org/w/index.php?title=Formal_grammar) If the production rules were to be applied only one at a time, one would quite simply generate a language, rather than an L-system. Thus, L-systems are strict subsets of languages.

An L-system is *context-free* if each production rule refers only to an individual symbol and not to its neighbours. Context-free L-systems are thus specified by either a [prefix grammar](http://en.wikipedia.org/w/index.php?title=Prefix_grammar), or a [regular grammar.](http://en.wikipedia.org/w/index.php?title=Regular_grammar) If a rule depends not only on a single symbol but also on its neighbours, it is termed a *context-sensitive* L-system.

If there is exactly one production for each symbol, then the L-system is said to be *deterministic* (a deterministic context-free L-system is popularly called a *D0L-system*). If there are several, and each is chosen with a certain probability during each iteration, then it is a *stochastic* L-system.

Using L-systems for generating graphical images requires that the symbols in the model refer to elements of a drawing on the computer screen. For example, the program *[Fractint](http://en.wikipedia.org/w/index.php?title=Fractint)* uses [turtle graphics \(](http://en.wikipedia.org/w/index.php?title=Turtle_graphics)similar to those in the [Logo](http://en.wikipedia.org/w/index.php?title=Logo_programming_language) [programming language\)](http://en.wikipedia.org/w/index.php?title=Logo_programming_language) to produce screen images. It interprets each constant in an L-system model as a turtle command.

### **Examples of L-systems**

#### **Example 1: Algae**

Lindenmayer's original L-system for modelling the growth of algae.

```
variables : A B
      constants : none
      start : A
      rules: (A \rightarrow AB), (B \rightarrow A)which produces:
      n = 0 : An = 1 : AB
      n = 2 : ABA
```
 $n = 3$  : ABAAB

- $n = 4$  : ABAABABA
- $n = 5$ : ABAABABAABAAB
- *n* = 6 : ABAABABAABAABABAABABA
- *n* = 7 : ABAABABAABAABABAABABAABAABABAABAAB

#### **Example 1: Algae, explained**

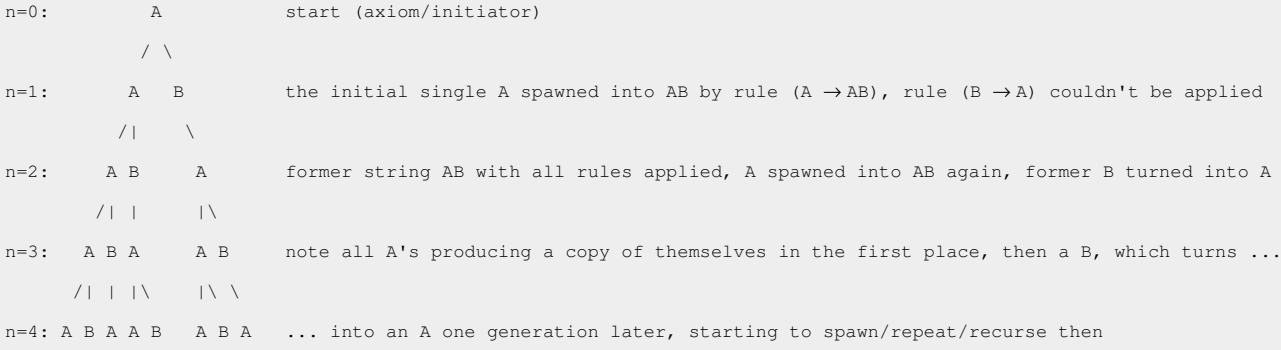

If we count the length of each string, we obtain the famous [Fibonacci sequence](http://en.wikipedia.org/w/index.php?title=Fibonacci_sequence) of numbers (skipping the first 1, due to our choice of axiom):

1 2 3 5 8 13 21 34 55 89 ...

For each string, if we count the *k*-th position from the left end of the string, the value is determined by whether a multiple of the [golden mean f](http://en.wikipedia.org/w/index.php?title=Golden_mean)alls within the interval  $(k-1, k)$ . The ratio of A to B likewise converges to the golden mean.

This example yields the same result (in terms of the length of each string, not the sequence of As and Bs) if the rule  $(A \rightarrow AB)$  is replaced with  $(A \rightarrow BA)$ , except that the strings are mirrored.

This sequence is a [locally catenative sequence b](http://en.wikipedia.org/w/index.php?title=Locally_catenative_sequence)ecause  $G(n) = G(n-1)G(n-2)$ , where  $G(n)$  is the *n*-th generation.

#### **Example 2**

- **variables** : 0, 1
- **constants**: [, ]
- **axiom** : 0
- **rules** :  $(1 \rightarrow 11)$ ,  $(0 \rightarrow 1[0]0)$

The shape is built by [recursively f](http://en.wikipedia.org/w/index.php?title=Recursion)eeding the axiom through the production rules. Each character of the input string is checked against the rule list to determine which character or string to replace it with in the output string. In this example, a '1' in the input string becomes '11' in the output string, while '[' remains the same. Applying this to the axiom of '0', we get:

axiom: 0 1st recursion: 1[0]0 2nd recursion: 11[1[0]0]1[0]0 3rd recursion: 1111[11[1[0]0]1[0]0]11[1[0]0]1[0]0 …

We can see that this string quickly grows in size and complexity. This string can be drawn as an image by using [turtle graphics](http://en.wikipedia.org/w/index.php?title=Turtle_graphics), where each symbol is assigned a graphical operation for the turtle to perform. For example, in the sample above, the turtle may be given the following instructions:

- 0: draw a [line segment e](http://en.wikipedia.org/w/index.php?title=Line_segment)nding in a leaf
- 1: draw a line segment
- [: push position and angle, turn left 45 degrees
- ]: pop position and angle, turn right 45 degrees

The push and pop refer to a [LIFO](http://en.wikipedia.org/w/index.php?title=LIFO_%28computing%29) stack (more technical grammar would have separate symbols for "push position" and "turn left"). When the turtle interpretation encounters a '[', the current position and angle are saved, and are then restored when the interpretation encounters a ']'. If multiple values have been "pushed," then a "pop" restores the most recently saved values. Applying the graphical rules listed above to the earlier recursion, we get:

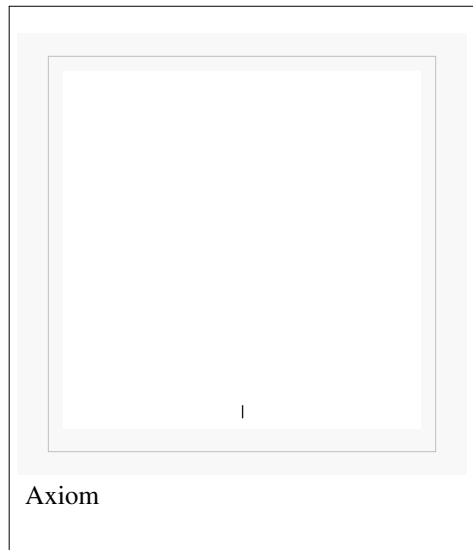

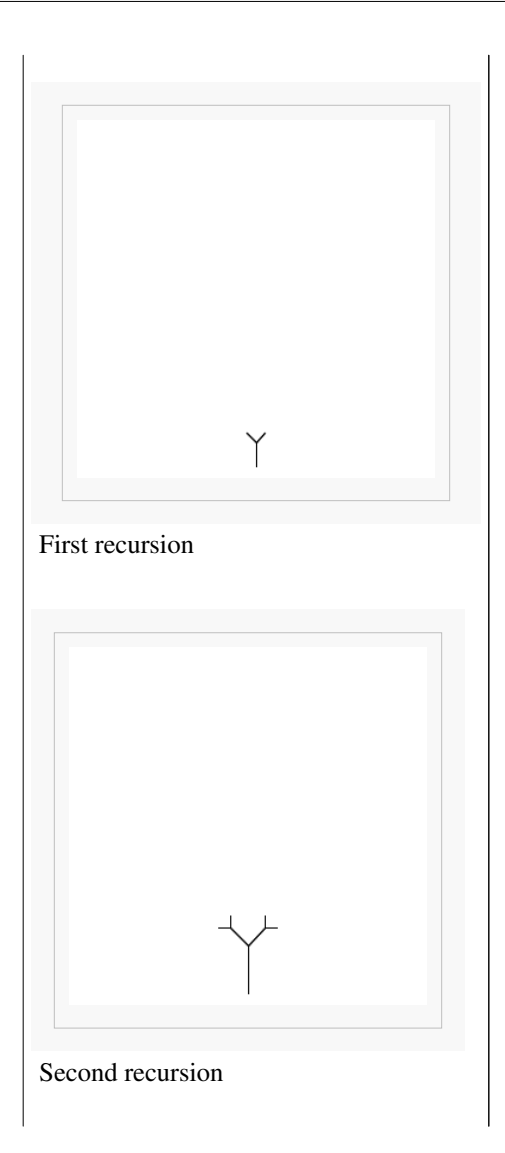

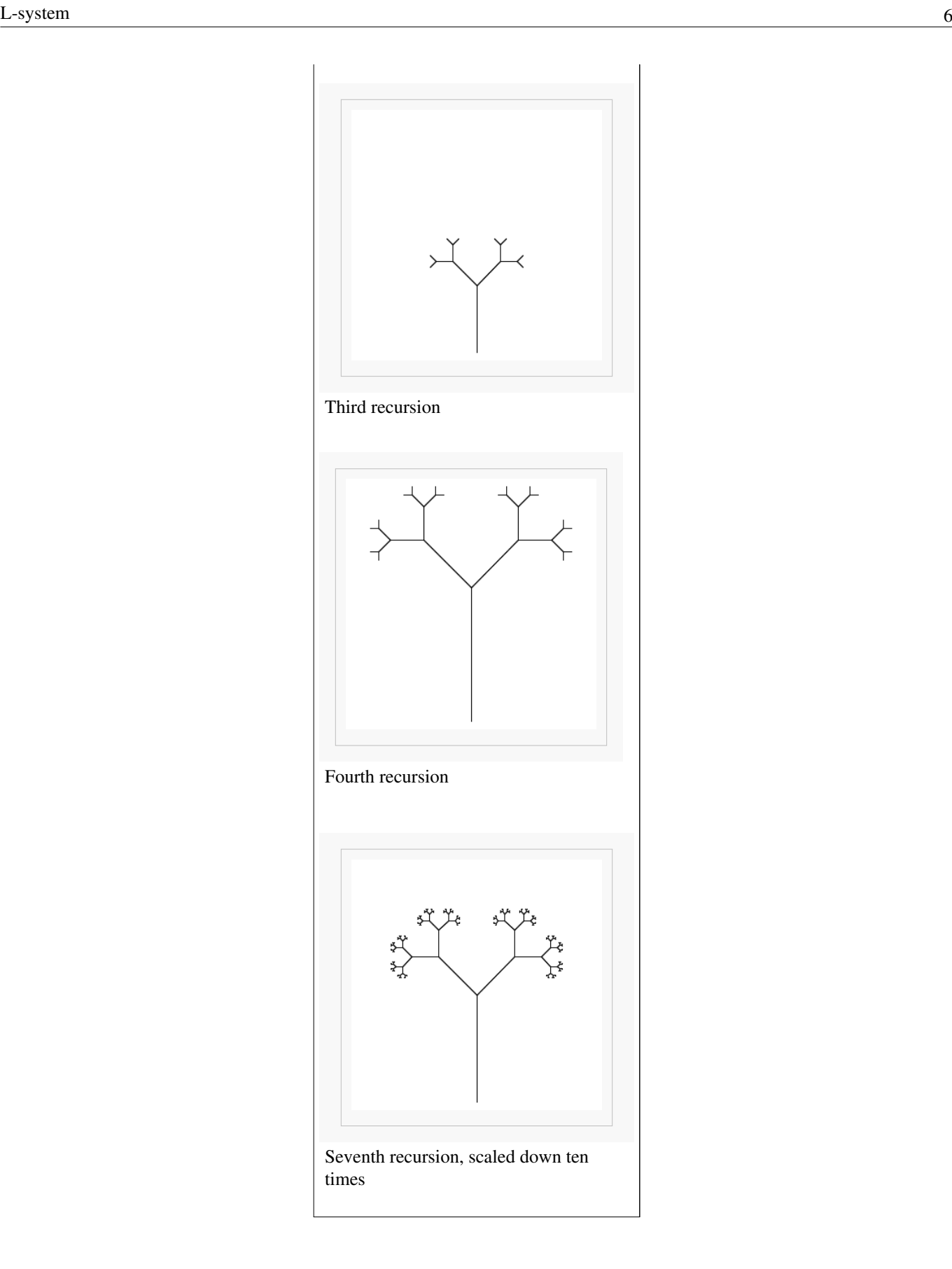

#### **Example 3: Cantor dust**

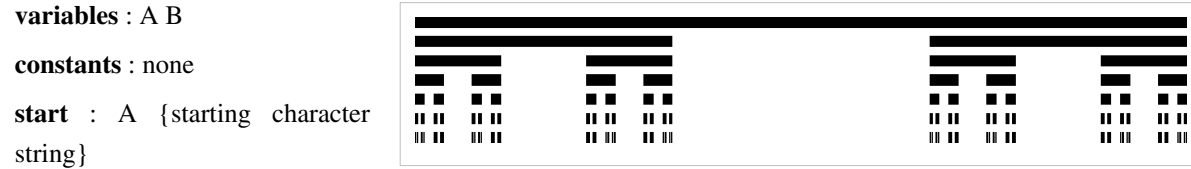

 $rules: (A \rightarrow ABA), (B \rightarrow BBB)$ 

Let *A* mean "draw forward" and *B* mean "move forward".

This produces the famous [Cantor's fractal set](http://en.wikipedia.org/w/index.php?title=Cantor_set) on a real straight line **R**.

#### **Example 4: Koch curve**

A variant of the [Koch curve](http://en.wikipedia.org/w/index.php?title=Koch_snowflake) which uses only right angles.

```
variables : F
constants : + −
start : F
rules : (F \rightarrow F + F - F - F + F)
```
Here, F means "draw forward", + means "turn left 90°", and – means "turn right 90°" (see [turtle graphics\)](http://en.wikipedia.org/w/index.php?title=Turtle_graphics).

```
n = 0:
    F
n = 1:
    F+F−F−F+F
     \Boxn = 2:
    F+F−F−F+F + F+F−F−F+F − F+F−F−F+F − F+F−F−F+F + F+F−F−F+F
n = 3:
    F+F−F−F+F+F+F−F−F+F−F+F−F−F+F−F+F−F−F+F+F+F−F−F+F +
    F+F−F−F+F+F+F−F−F+F−F+F−F−F+F−F+F−F−F+F+F+F−F−F+F −
    F+F−F−F+F+F+F−F−F+F−F+F−F−F+F−F+F−F−F+F+F+F−F−F+F −
    F+F−F−F+F+F+F−F−F+F−F+F−F−F+F−F+F−F−F+F+F+F−F−F+F +
    F+F−F−F+F+F+F−F−F+F−F+F−F−F+F−F+F−F−F+F+F+F−F−F+F
```
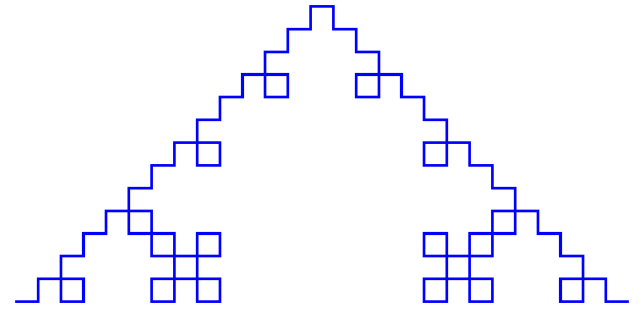

#### **Example 5: Sierpinski triangle**

The [Sierpinski triangle d](http://en.wikipedia.org/w/index.php?title=Sierpinski_triangle)rawn using an L-system.

**variables** : A B **constants** : + − **start** : A **rules** : (A → B−A−B), (B → A+B+A) **angle** : 60°

Here, A and B both mean "draw forward", + means "turn left by angle", and − means "turn right by angle" (see [turtle](http://en.wikipedia.org/w/index.php?title=Turtle_graphics) [graphics\)](http://en.wikipedia.org/w/index.php?title=Turtle_graphics). The angle changes sign at each iteration so that the base of the triangular shapes are always in the bottom (otherwise the bases would alternate between top and bottom).

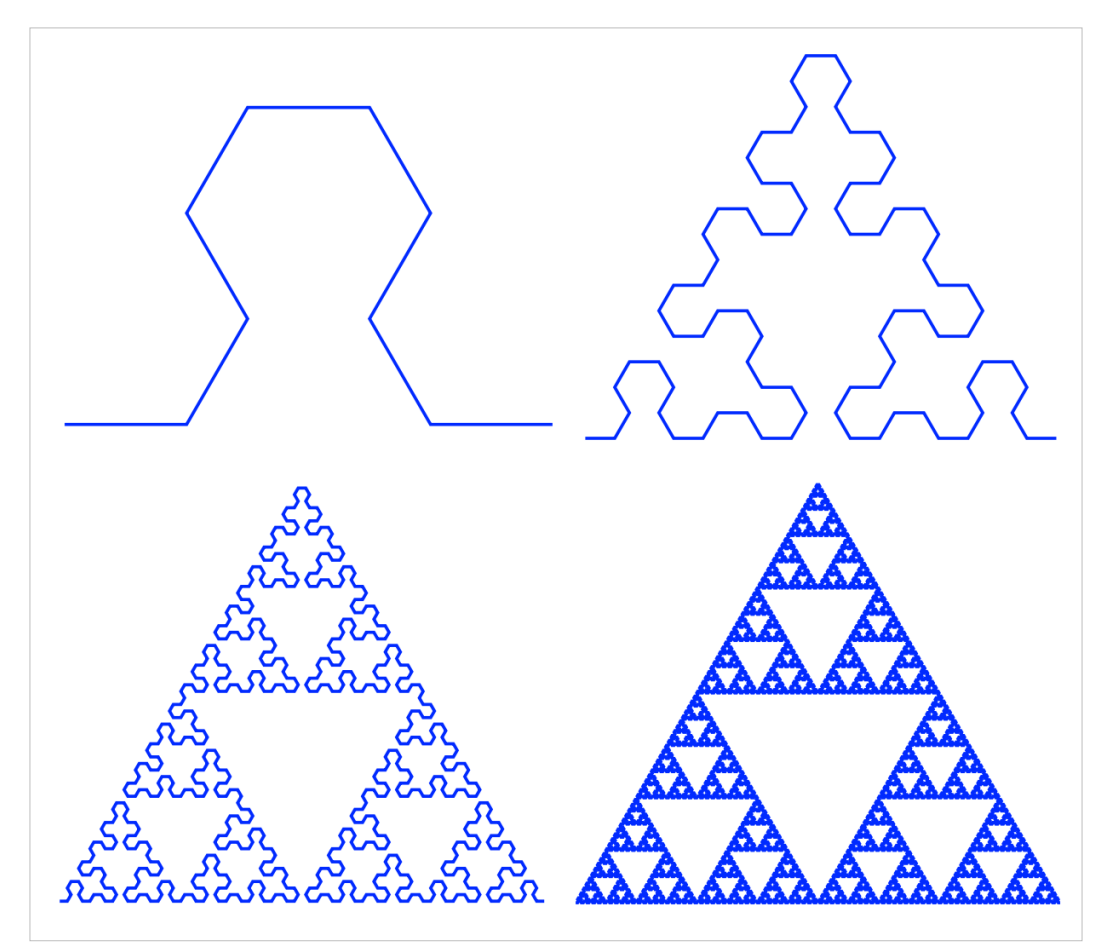

Evolution for  $n = 2$ ,  $n = 4$ ,  $n = 6$ ,  $n = 8$  There is another way to draw the [Sierpinski triangle](http://en.wikipedia.org/w/index.php?title=Sierpinski_triangle) using an L-system.

**variables** : F G **constants** : + − **start** : F−G−G **rules** : (F → F−G+F+G−F), (G → GG) **angle** : 120°

Here, F and G both mean "draw forward", + means "turn left by angle", and − means "turn right by angle".

#### **Example 6: Dragon curve**

The [dragon curve d](http://en.wikipedia.org/w/index.php?title=Dragon_curve)rawn using an L-system.

**variables** : X Y **constants** : F + − **start** : FX rules :  $(X \rightarrow X+YF)$ ,  $(Y \rightarrow FX-Y)$ **angle** : 90°

Here, F means "draw forward", - means "turn left 90°", and + means "turn right 90°". X and Y do not correspond to any drawing action and are only used to control the evolution of the curve.

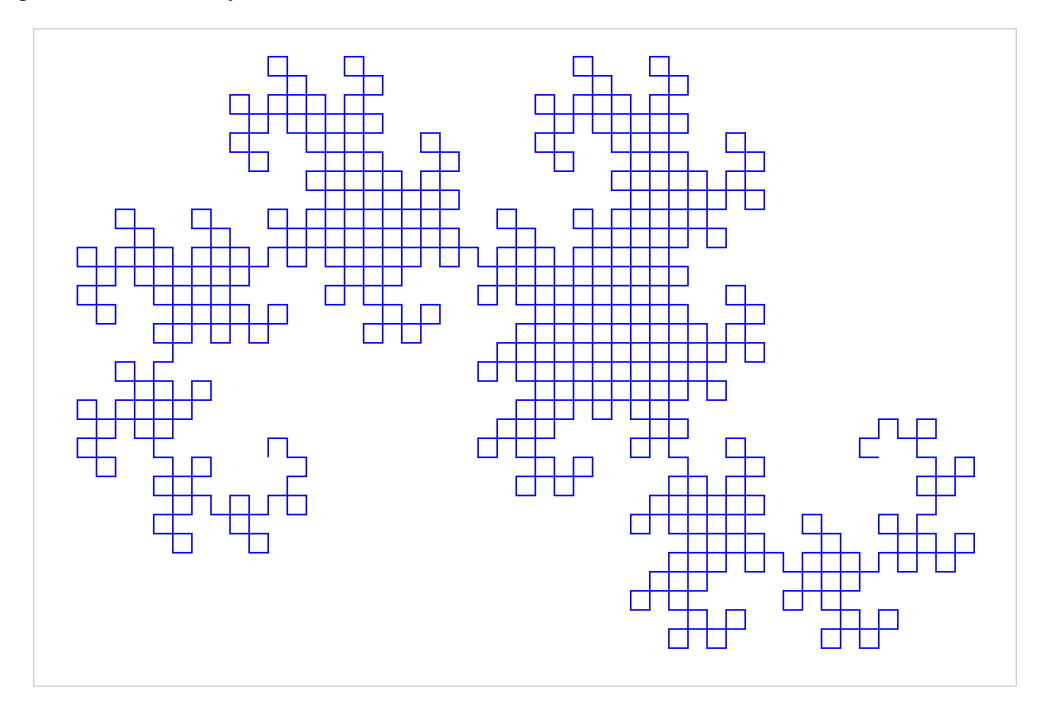

Dragon curve for  $n = 10$ 

#### **Example 7: Fractal plant**

**variables** : X F **constants** : + − [ ] **start** : X  $rules : (X \rightarrow F-[[X]+X]+F[+FX]-X), (F \rightarrow FF)$ **angle** : 25°

Here, F means "draw forward", - means "turn left 25°", and + means "turn right 25°". X does not correspond to any drawing action and is used to control the evolution of the curve. **[** corresponds to saving the current values for position and angle, which are restored when the corresponding **]** is executed.

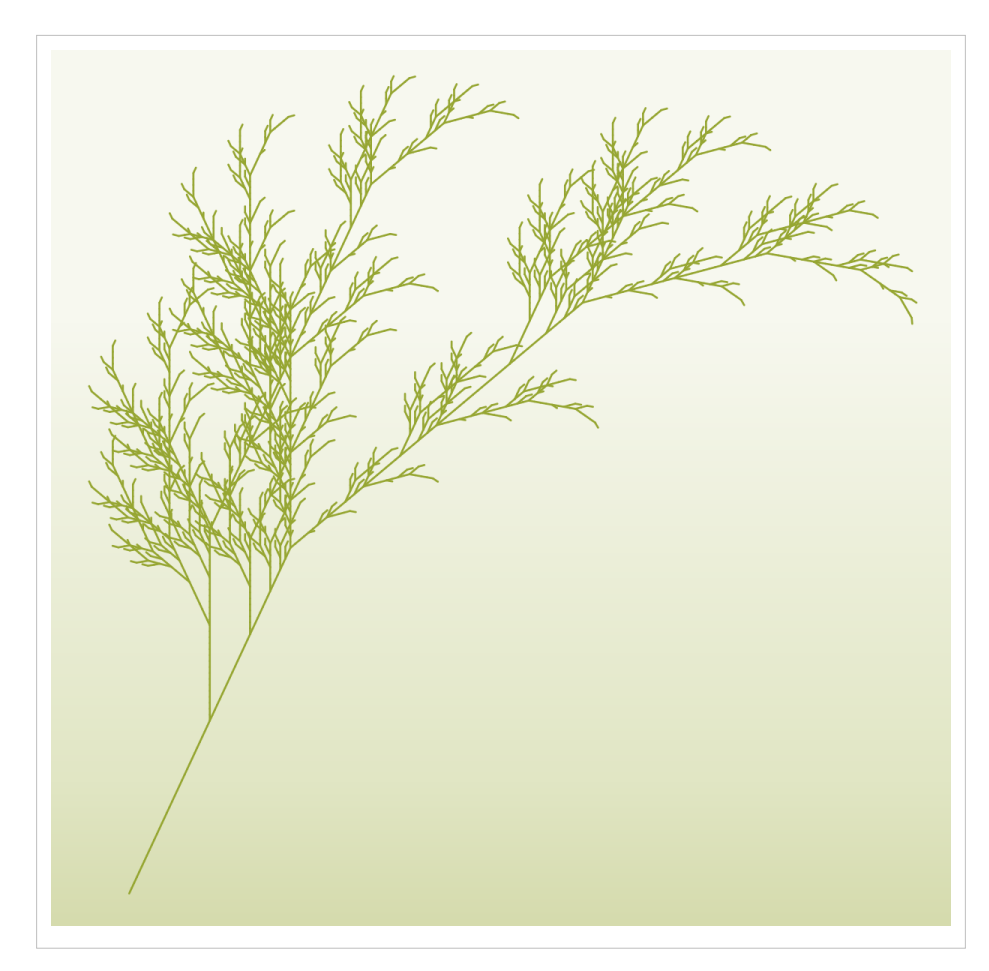

Fractal plant for  $n = 6$ 

### **Variations**

A number of elaborations on this basic L-system technique have been developed which can be used in conjunction with each other. Among these are [stochastic](http://en.wikipedia.org/w/index.php?title=Stochastic), context sensitive, and parametric grammars.

#### **Stochastic grammars**

The grammar model we have discussed thus far has been deterministic—that is, given any symbol in the grammar's alphabet, there has been exactly one production rule, which is always chosen, and always performs the same conversion. One alternative is to specify more than one production rule for a symbol, giving each a [probability](http://en.wikipedia.org/w/index.php?title=Probability) of occurring. For example, in the grammar of Example 2, we could change the rule for rewriting "0" from:

```
0 \rightarrow 1[0]0
```
to a probabilistic rule:

 $0(0.5) \rightarrow 1[0]0$ 

 $0(0.5) \to 0$ 

Under this production, whenever a "0" is encountered during string rewriting, there would be a 50% chance it would behave as previously described, and a 50% chance it would not change during production. When a stochastic grammar is used in an [evolution](http://en.wikipedia.org/w/index.php?title=Evolution)ary context, it is advisable to incorporate a [random s](http://en.wikipedia.org/w/index.php?title=Random)eed into the [genotype,](http://en.wikipedia.org/w/index.php?title=Genotype) so that the stochastic properties of the image remain constant between generations.

#### **Context sensitive grammars**

A context sensitive production rule looks not only at the symbol it is modifying, but the symbols on the string appearing before and after it. For instance, the production rule:

 $b < a > c \rightarrow aa$ 

transforms "a" to "aa", but only If the "a" occurs between a "b" and a "c" in the input string:

…bac…

As with stochastic productions, there are multiple productions to handle symbols in different contexts. If no production rule can be found for a given context, the identity production is assumed, and the symbol does not change on transformation. If context-sensitive and context-free productions both exist within the same grammar, the context-sensitive production is assumed to take precedence when it is applicable.

#### **Parametric grammars**

In a parametric grammar, each symbol in the alphabet has a parameter list associated with it. A symbol coupled with its parameter list is called a module, and a string in a parametric grammar is a series of modules. An example string might be:

 $a(0,1)[b(0,0)]a(1,2)$ 

The parameters can be used by the drawing functions, and also by the production rules. The production rules can use the parameters in two ways: first, in a conditional statement determining whether the rule will apply, and second, the production rule can modify the actual parameters. For example, look at:

 $a(x,y) : x = 0 \rightarrow a(1, y+1)b(2,3)$ 

The module  $a(x,y)$  undergoes transformation under this production rule if the conditional  $x=0$  is met. For example,  $a(0.2)$  would undergo transformation, and  $a(1.2)$  would not.

In the transformation portion of the production rule, the parameters as well as entire modules can be affected. In the above example, the module  $b(x,y)$  is added to the string, with initial parameters (2,3). Also, the parameters of the already existing module are transformed. Under the above production rule,

 $a(0,2)$ 

Becomes

 $a(1,3)b(2,3)$ 

as the "x" parameter of  $a(x,y)$  is explicitly transformed to a "1" and the "y" parameter of a is incremented by one.

Parametric grammars allow line lengths and branching angles to be determined by the grammar, rather than the turtle interpretation methods. Also, if age is given as a parameter for a module, rules can change depending on the age of a plant segment, allowing animations of the entire life-cycle of the tree to be created.

## **Open problems**

There are many open problems involving studies of L-systems. For example:

- Characterisation of all the deterministic context-free L-systems which are locally catenative. (A complete solution is known only in the case where there are only two variables).
- Given a structure, find an L-system that can produce that structure.

## **Types of L-systems**

L-systems on the [real line](http://en.wikipedia.org/w/index.php?title=Real_number) **R**:

• [Prouhet-Thue-Morse system](http://en.wikipedia.org/w/index.php?title=Prouhet-Thue-Morse_system)

Well-known L-systems on a plane  $\mathbf{R}^2$  are:

- [space-filling curve](http://en.wikipedia.org/w/index.php?title=Space-filling_curve)s [\(Hilbert curve](http://en.wikipedia.org/w/index.php?title=Hilbert_curve), [Peano's curves,](http://en.wikipedia.org/w/index.php?title=Peano%27s_curves) Dekking's church, [kolams](http://en.wikipedia.org/w/index.php?title=Kolam)),
- median space-filling curves [\(Lévy C curve](http://en.wikipedia.org/w/index.php?title=L%C3%A9vy_C_curve), [Harter-Heighway dragon curve](http://en.wikipedia.org/w/index.php?title=Dragon_curve), Davis-Knuth terdragon),
- tilings (sphinx tiling, [Penrose tiling](http://en.wikipedia.org/w/index.php?title=Penrose_tiling)),
- trees, plants, and the like.

### **Books**

- [Przemyslaw Prusinkiewicz,](http://en.wikipedia.org/w/index.php?title=Przemyslaw_Prusinkiewicz) [Aristid Lindenmayer -](http://en.wikipedia.org/w/index.php?title=Aristid_Lindenmayer) [The Algorithmic Beauty of Plants P](http://en.wikipedia.org/w/index.php?title=The_Algorithmic_Beauty_of_Plants)DF version available here for free [\[2\]](http://algorithmicbotany.org/papers/#abop)
- [Grzegorz Rozenberg,](http://en.wikipedia.org/w/index.php?title=Grzegorz_Rozenberg) Arto Salomaa *Lindenmayer Systems: Impacts on Theoretical Computer Science, Computer Graphics, and Developmental Biology* ISBN 978-3-540-55320-5
- D.S. Ebert, F.K. Musgrave, et al. *Texturing and Modeling: A Procedural Approach*, ISBN 0-12-228730-4

## **Notes**

[1] Grzegorz Rozenberg and Arto Salomaa. The mathematical theory of L systems (Academic Press, New York, 1980). ISBN 0-12-597140-0 [2] <http://algorithmicbotany.org/papers/#abop>

## **External links**

- Algorithmic Botany at the University of Calgary [\(http://algorithmicbotany.org/\)](http://algorithmicbotany.org/)
- Branching: L-system Tree [\(http://www.mizuno.org/applet/branching/\)](http://www.mizuno.org/applet/branching/) A [Java applet](http://en.wikipedia.org/w/index.php?title=Java_applet) and its [source code](http://en.wikipedia.org/w/index.php?title=Source_code) [\(open source](http://en.wikipedia.org/w/index.php?title=Open_source)) of the botanical tree growth simulation using the L-system.
- Fractint L-System True Fractals [\(http://spanky.triumf.ca/www/fractint/lsys/truefractal.html\)](http://spanky.triumf.ca/www/fractint/lsys/truefractal.html)
- "powerPlant" an open-source landscape modelling software [\(http://sourceforge.net/projects/pplant/\)](http://sourceforge.net/projects/pplant/)
- *Fractint* home page [\(http://www.fractint.org/\)](http://www.fractint.org/)
- A simple L-systems generator (Windows) [\(http://www.generation5.org/content/2002/lse.asp\)](http://www.generation5.org/content/2002/lse.asp)
- Lyndyhop: another simple L-systems generator (Windows & Mac) [\(http://lyndyhop.sourceforge.net/\)](http://lyndyhop.sourceforge.net/)
- An evolutionary L-systems generator (anyos\*) [\(http://www.cs.ucl.ac.uk/staff/W.Langdon/pfeiffer.html\)](http://www.cs.ucl.ac.uk/staff/W.Langdon/pfeiffer.html)
- "LsystemComposition" [\(http://www.pawfal.org/index.php?page=LsystemComposition\)](http://www.pawfal.org/index.php?page=LsystemComposition). Page at Pawfal ("poor artists working for a living") about using L-systems and [genetic algorithms t](http://en.wikipedia.org/w/index.php?title=Genetic_algorithms)o generate music.
- eXtended L-Systems (XL), Relational Growth Grammars, and open-source software platform GroIMP. [\(http://](http://www.grogra.de/) [www.grogra.de/\)](http://www.grogra.de/)
- A JAVA applet with many fractal figures generated by L-systems. [\(http://to-campos.planetaclix.pt/fractal/](http://to-campos.planetaclix.pt/fractal/plantae.htm) [plantae.htm\)](http://to-campos.planetaclix.pt/fractal/plantae.htm)
- Musical L-systems: Theory and applications about using L-systems to generate musical structures, from waveforms to macro-forms. [\(http://www.modularbrains.net/support/SteliosManousakis-Musical\\_L-systems.](http://www.modularbrains.net/support/SteliosManousakis-Musical_L-systems.pdf)

[pdf\)](http://www.modularbrains.net/support/SteliosManousakis-Musical_L-systems.pdf)

- Online experiments with L-Systems using JSXGraph (JavaScript) [\(http://jsxgraph.uni-bayreuth.de/wiki/index.](http://jsxgraph.uni-bayreuth.de/wiki/index.php/L-systems) [php/L-systems\)](http://jsxgraph.uni-bayreuth.de/wiki/index.php/L-systems)
- Flea [\(http://flea.sourceforge.net/\) A](http://flea.sourceforge.net/) Ruby implementation of LSYSTEM, using a Domain Specific Language instead of terse generator commands
- Lindenmayer power [\(http://madflame991.blogspot.com/p/lindenmayer-power.html\)](http://madflame991.blogspot.com/p/lindenmayer-power.html) A plant and fractal generator using L-systems (JavaScript)
- Rozenberg, G.; Salomaa, A. (2001), "L-systems" [\(http://www.encyclopediaofmath.org/index.](http://www.encyclopediaofmath.org/index.php?title=L-systems&oldid=14908) [php?title=L-systems&oldid=14908\)](http://www.encyclopediaofmath.org/index.php?title=L-systems&oldid=14908), in Hazewinkel, Michiel, *[Encyclopedia of Mathematics](http://en.wikipedia.org/w/index.php?title=Encyclopedia_of_Mathematics)*, [Springer](http://en.wikipedia.org/w/index.php?title=Springer_Science%2BBusiness_Media), ISBN 978-1-55608-010-4
- Laurens Lapré's L-Parser [\(http://laurenslapre.nl/lapre\\_004.htm\)](http://laurenslapre.nl/lapre_004.htm)
- HTML5 L-Systems try out experiments online [\(http://www.kevs3d.co.uk/dev/lsystems/\)](http://www.kevs3d.co.uk/dev/lsystems/)
- The vector-graphics program [\(http://inkscape.org/\)](http://inkscape.org/) [Inkscape f](http://en.wikipedia.org/w/index.php?title=Inkscape)eatures an L-System Parser

# **Article Sources and Contributors**

**L-system** *Source*: http://en.wikipedia.org/w/index.php?oldid=528548898 *Contributors*: Altales Teriadem, Arichnad, Ascánder, Atoll, B.d.mills, Babajobu, Ben Standeven, Bhickey, Bryan Derksen, Burn, CBM, Canderson7, Chiswick Chap, Chopchopwhitey, Citronglass, Cjthellama, Cncplayer, Composingliger, DFRussia, Deerwood, Dmmd123, Długosz, Extro, Fremerl, Gabriele ricci, Gandalf61, Giftlite, Helohe, Hirzel, Hyacinth, IanOsgood, ItzSteeven, Ivan Štambuk, Ivokabel, JYOuyang, Jason Davies, Jdandr2, Jeronimo, JoelCastellanos, Jpbowen, Kainino, Kate, Kevyn, Kku, Kotasik, LC, Linas, Lomacar, Lowellian, Lukax, LutzL, Marektad, Michael Hardy, Mike Serfas, Mikhail Ryazanov, Mizuno, MokoMull, Mukkakukaku, Nevit, Oderbolz, Oleg Alexandrov, P0lyglut, PaulTanenbaum, Piano non troppo, Plrk, Pmcculler, Prophile, RDBury, RPHv, Rdsmith4, Robertinventor, Sakurambo, SchuminWeb, Shadow600, Solkoll, Spencerk, StefanVanDerWalt, Sun Creator, Svea Kollavainen, Svick, ThomasPusch, Thunderbolt16, TimTim, Timwi, Tmcw, Tobias Bergemann, Tomasz J Kotarba, Treelo, Tó campos, Wassermann7, XJamRastafire, 119 anonymous edits

# **Image Sources, Licenses and Contributors**

**File:Dragon trees.jpg** *Source*: http://en.wikipedia.org/w/index.php?title=File:Dragon\_trees.jpg *License*: unknown *Contributors*: Nevit, Solkoll **Image:Fractal weeds.jpg** *Source*: http://en.wikipedia.org/w/index.php?title=File:Fractal\_weeds.jpg *License*: unknown *Contributors*: Nevit, Solkoll, 1 anonymous edits **Image:Graftal0.png** *Source*: http://en.wikipedia.org/w/index.php?title=File:Graftal0.png *License*: Creative Commons Attribution 3.0 *Contributors*: Svick **Image:Graftal1.png** *Source*: http://en.wikipedia.org/w/index.php?title=File:Graftal1.png *License*: Creative Commons Attribution 3.0 *Contributors*: Svick **Image:Graftal2.png** *Source*: http://en.wikipedia.org/w/index.php?title=File:Graftal2.png *License*: Creative Commons Attribution 3.0 *Contributors*: Svick **Image:Graftal3.png** *Source*: http://en.wikipedia.org/w/index.php?title=File:Graftal3.png *License*: Creative Commons Attribution 3.0 *Contributors*: Svick **Image:Graftal4.png** *Source*: http://en.wikipedia.org/w/index.php?title=File:Graftal4.png *License*: Creative Commons Attribution 3.0 *Contributors*: Svick **Image:Graftal7.png** *Source*: http://en.wikipedia.org/w/index.php?title=File:Graftal7.png *License*: Creative Commons Attribution-Sharealike 3.0 *Contributors*: Svick **Image:Cantor set in seven iterations.svg** *Source*: http://en.wikipedia.org/w/index.php?title=File:Cantor\_set\_in\_seven\_iterations.svg *License*: Public Domain *Contributors*: This image is valid SVG **image:square koch.svg** *Source*: http://en.wikipedia.org/w/index.php?title=File:Square\_koch.svg *License*: Public Domain *Contributors*: Composingliger

**image:square koch 1.svg** *Source*: http://en.wikipedia.org/w/index.php?title=File:Square\_koch\_1.svg *License*: Public Domain *Contributors*: Composingliger **image:square koch 2.svg** *Source*: http://en.wikipedia.org/w/index.php?title=File:Square\_koch\_2.svg *License*: Public Domain *Contributors*: Composingliger **image:square koch 3.svg** *Source*: http://en.wikipedia.org/w/index.php?title=File:Square\_koch\_3.svg *License*: Public Domain *Contributors*: Composingliger **Image:Serpinski Lsystem.svg** *Source*: http://en.wikipedia.org/w/index.php?title=File:Serpinski\_Lsystem.svg *License*: Public Domain *Contributors*: User:Arichnad (svg)António Miguel de Campos (jpg original)

**Image:Dragon curve L-system.svg** *Source*: http://en.wikipedia.org/w/index.php?title=File:Dragon\_curve\_L-system.svg *License*: Public Domain *Contributors*: António Miguel de Campos **Image:Fractal-plant.svg** *Source*: http://en.wikipedia.org/w/index.php?title=File:Fractal-plant.svg *License*: Creative Commons Attribution-ShareAlike 3.0 Unported *Contributors*: Sakurambo

# **License**

Creative Commons Attribution-Share Alike 3.0 Unported //creativecommons.org/licenses/by-sa/3.0/